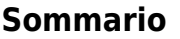

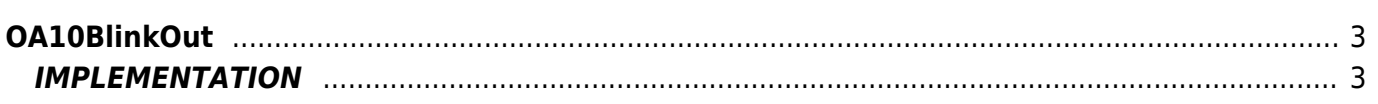

# <span id="page-2-0"></span>**OA10BlinkOut**

- $O = Out$
- $A = Action$

The OA10BlinkOut function execute a blink on the output with equal on and off time and adjustable.

## <span id="page-2-1"></span>**IMPLEMENTATION**

#### **OA10BlinkOut (output, timeLamp)**

Parameters:

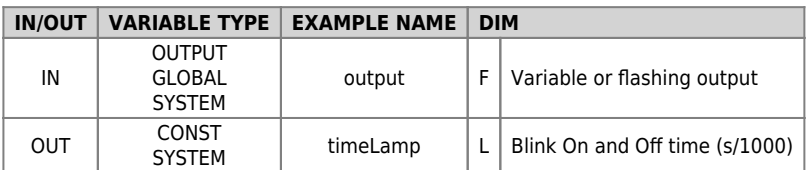

#### **Example**

Enables the output blinking when this flag "gfAbilLamp" is placed in 1.

```
IF gfAbilLamp
 timeLamp = 1000 ;Set the time to 1 sec
 OA10BlinkOut (output, timeLamp)
ENDIF
```
### **Operation notes**

This function should be placed at a point of the application that runs (after enabling the flashing) at every turn the output control logic is consistent

Documento generato automaticamente da **Qem Wiki** -<https://wiki.qem.it/> Il contenuto wiki è costantemente aggiornato dal team di sviluppo, è quindi possibile che la versione online contenga informazioni più recenti di questo documento.